# Diseñonterior

Casas que<br>atrapan la luz

ESPAÑA: 3,90€. PORTUGAL CON.: 4€.

 $\infty$ 

**GLOBUS** 

**ESTIRAR LOS METROS** 3 ejemplos<br>bien resueltos

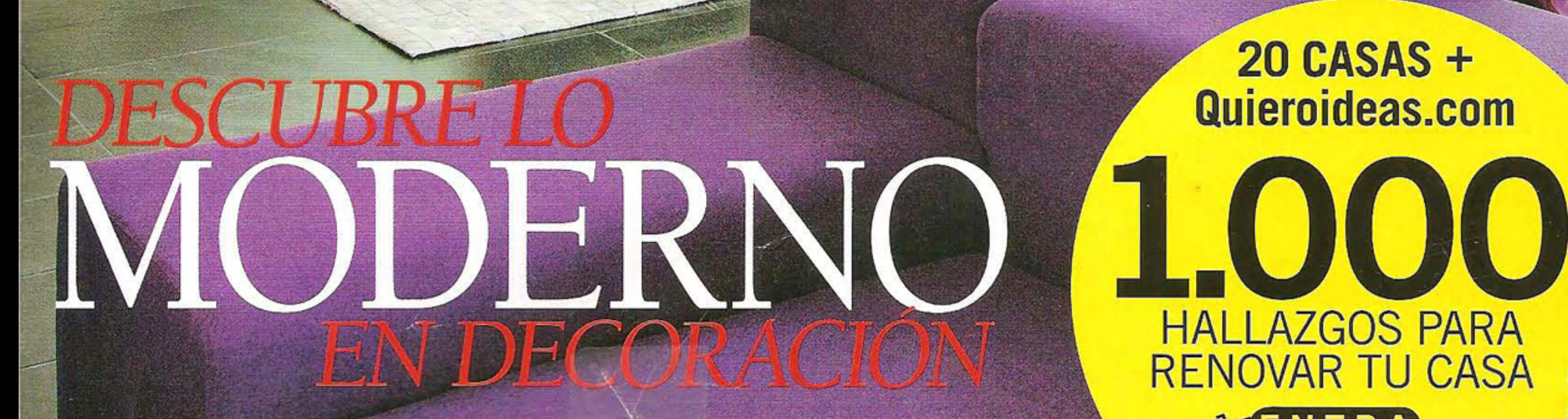

Transfer

20 CASAS + **Quieroideas.com** 

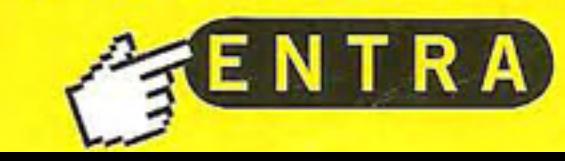

HALLAZGOS PARA<br>RENOVAR TU CASA

### ESPACIOS VALIOSOS

## EN TRES REFORMAS INTEGRALES Soluciones para<br>pocos metros

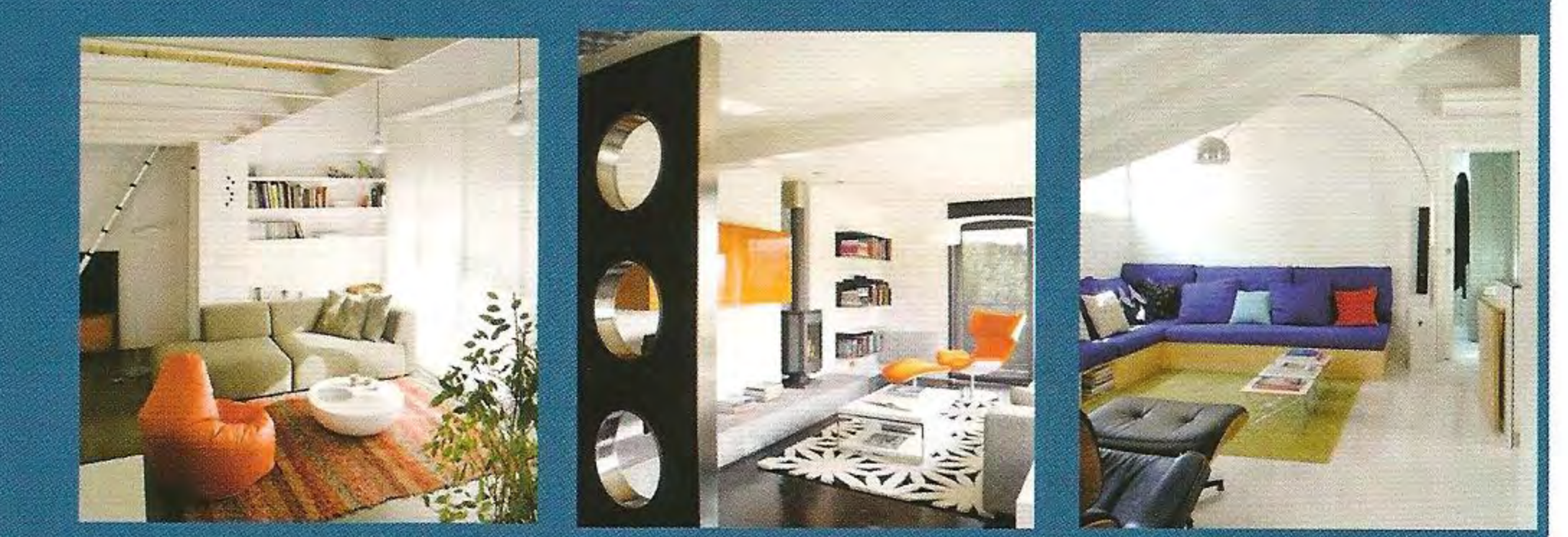

ESTOS TRES PROYECTOS RESUELVEN CON PROPUESTAS

MUY DIFERENTES EL PROBLEMA DE LA FALTA DE ESPACIO. EN LA BUHARDILLA REFORMADA POR KBA LA SOLUCIÓN VINO AL APROVECHAR TODA LA ALTURA PARA CONSTRUIR UN ALTILLO Y ORGANIZAR UNA DISTRIBUCIÓN MÁS LÓGICA. EN EL APARTAMENTO DEL CASERÍO LOS METROS NO ERAN TAN ESCASOS, PERO HABÍA QUE IDEAR UNA CASA QUE FUNCIONARA DE FORMA INDEPENDIENTE, TAMBIÉN EN LO QUE SE REFIERE A LA DECORACIÓN. POR ÚLTIMO, EN EL INGENIOSO PROYECTO DE STONE DESIGNS SE HA CONSEGUIDO UNA VIVIENDA PRÁCTICA, CON LOS USOS BIEN DEFINIDOS, EN LA QUE SE APROVECHA HASTA EL ÚLTIMO RINCÓN SIN RENUNCIAR A LA SENSACIÓN DE ESPACIO.

### ESPACIOS VALIOSOS

## EN UNA BUHARDILLA DE DOBLE ALTURA Sacar un dormitorio extra

Ganar espacio para un cuarto de invitados y, de paso, crear una zona de día más amplia. Ese era el ambicioso objetivo de esta reforma, que se consiguió gracias a un desinhibido cambio de la distribución y a la apuesta por acabados lisos y discretos que resaltan el valor del espacio y la doble altura.

 $\begin{array}{c} \bullet \\ \bullet \\ \bullet \end{array}$ 

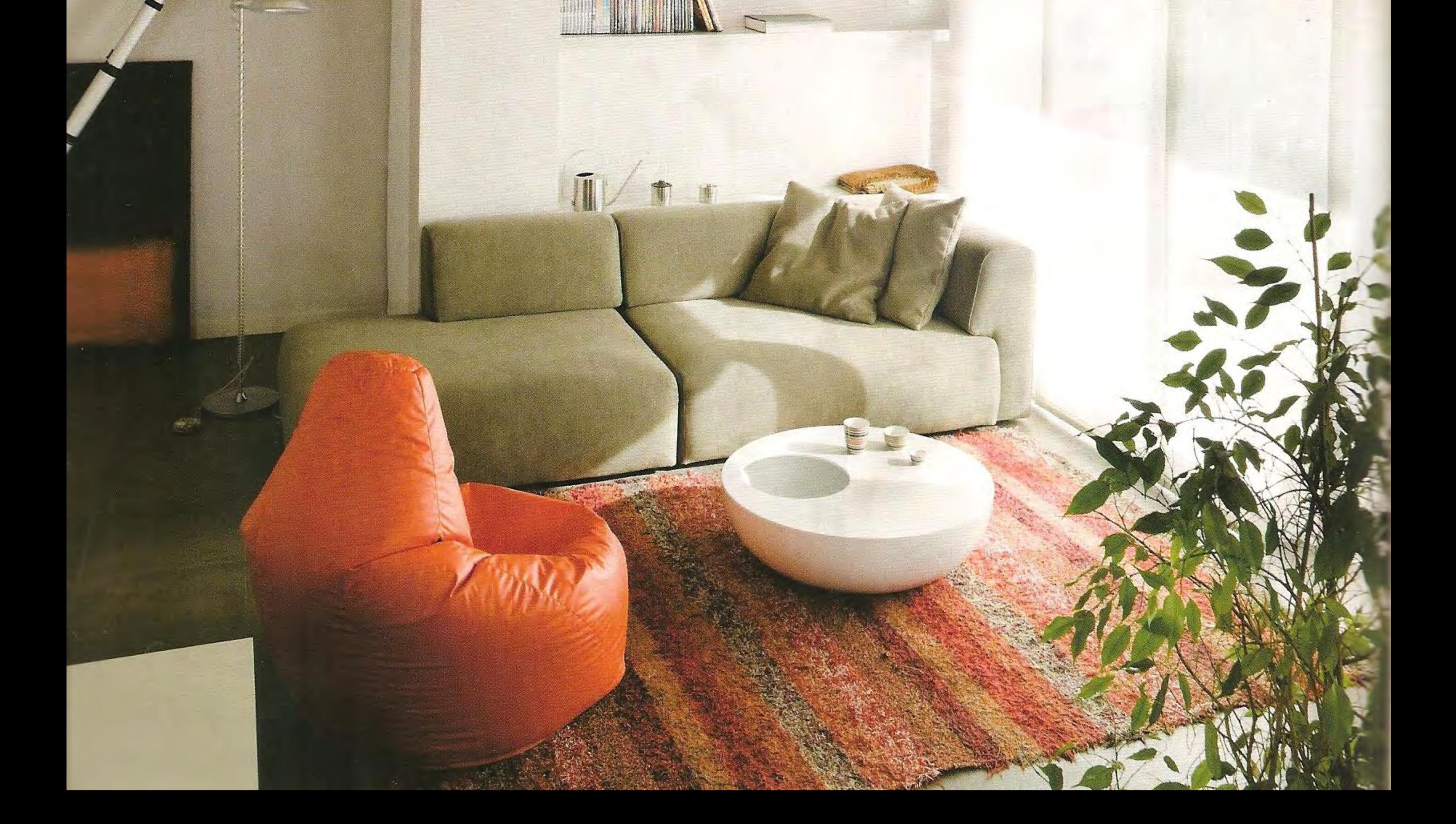

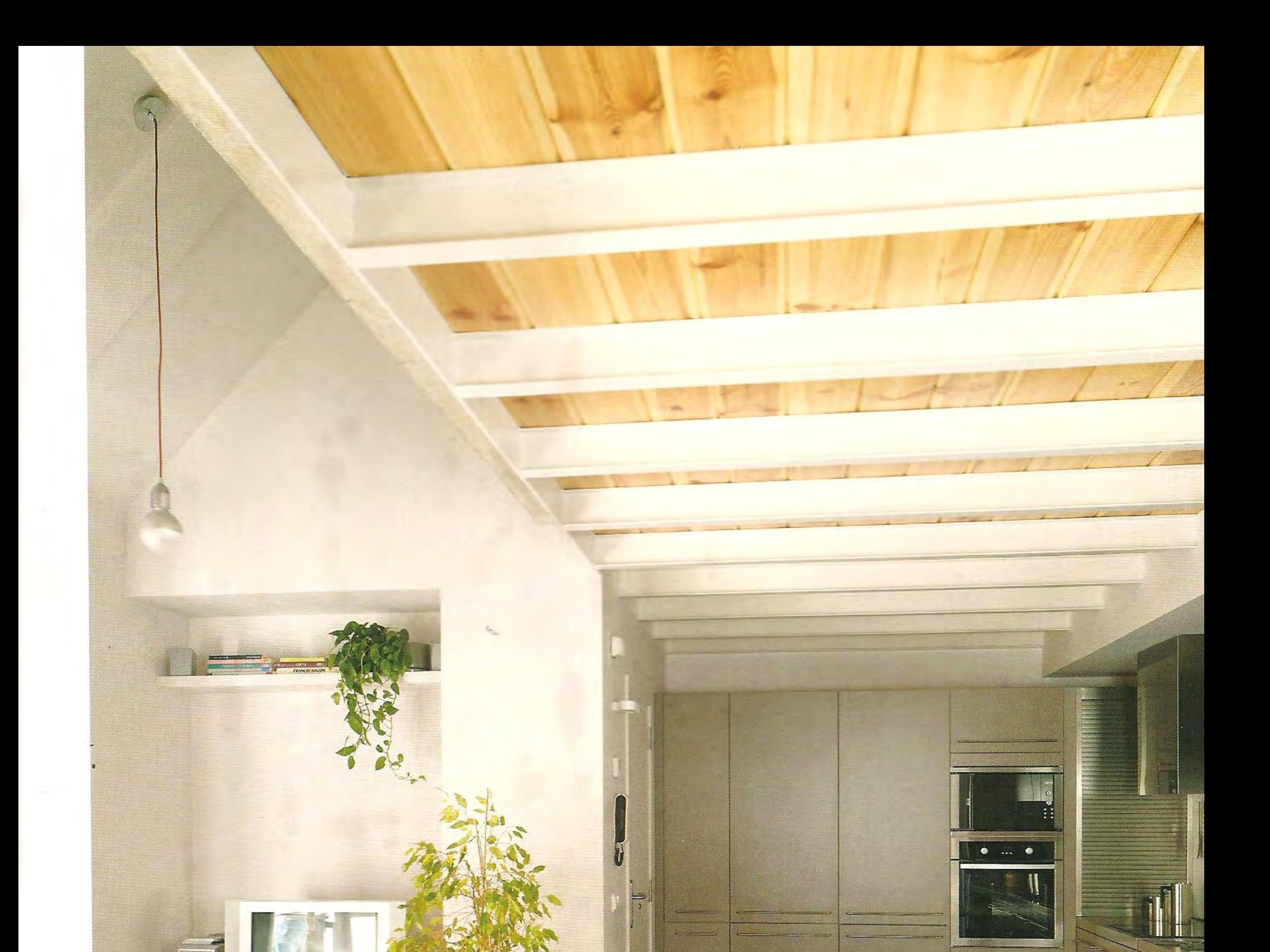

EN EL SALÓN, sofá Duo de Sancal, mesa de centro de Alias y puff Sacco de Zanotta. La butaca es la Diamond de Bertoia para Knoll y las lámparas de suspensión, las Ilde de Dab, adquiridas en Nahia. El módulo bajo de la TV es Besta, de Ikea. Los screen son de Bandalux.

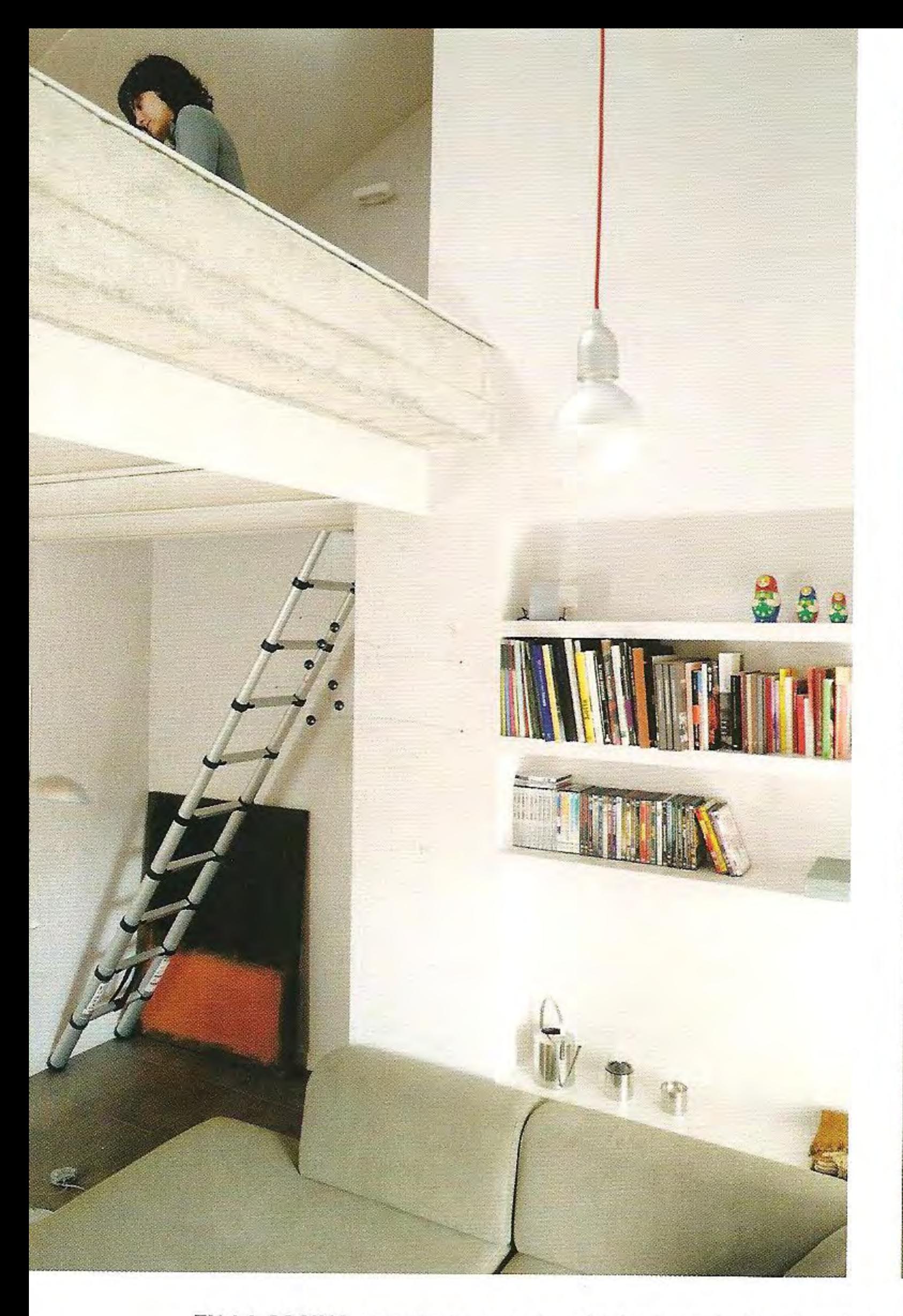

Las últimas novedades en www.quieroideas.com

EN LA COCINA, con el programa de módulos Lena de Ebanis y electrodomésticos Fagor, todo de Nahia. EN EL COMEDOR se instaló la mesa Four de Kartell y las sillas Slim de Vitra, que se compraron en Bigara. Una escalera telescópica permite acceder al altillo.

#### sta buhardilla tenía algunas cosas buenas, como amplia entrada, una pero la mayoría eran se-

rios inconvenientes, como una cocina muy pequeña y una distribución poco racional que sólo dejaba dos ambientes, estar y dormitorio. Aparte de eso, disponía de un agradable salón de techos altos y forjado a la vista. "Es una construcción de hace unos 30 años y cuando los clientes la encontraron estaba tal cual, jamás había sido sometida a reforma alguna. Sin embargo tenía una gran ventaja, que era la amplitud que daba la altura de los techos, y que cabía la posibilidad de desarrollar todo el programa de

vivienda que necesitaban", explican Mikel y Ana Caballero, socios del Estudio KBA Interiorismo. El requerimiento de los nuevos propietarios era lógico, ya que querían disponer de un segundo dormitorio y, en general, borrar cualquier rastro de interior abigarrado para dar paso a una circulación amplia, especialmente en la zona de estar y la cocina. "Empezamos por derribar toda la tabiquería interior y partir prácticamente de cero: sólo se mantuvo en su sitio el dormitorio principal, al que se añadió un baño en suite, lo que nos dejaba libertad para convertir el baño original en el segundo dormitorio. Por otra parte, se incorporó el espacio que ocupaba la

#### **SUS CLAVES**

EL ALTILLO: La entreplanta es la protagonista visual del interior. Se ha realizado con una estructura de acero pintada en blanco y forjado revestido con roble.

LA COCINA: Adosada a la pared y distribuida en L para aprovechar al máximo el espacio, queda abierta al salón con el que se integra gracias a los frentes en gris que coordinan con el suelo.

**ALMACENAJE INTEGRADO:** Varios paramentos del salón han sido perforados para dar lugar a estanterías y baldas.

ELEMENTOS DE COLOR: El naranja es el hilo conductor de la decoración, repitiéndose en toda la casa, con destacada presencia en el estar y el dormitorio.

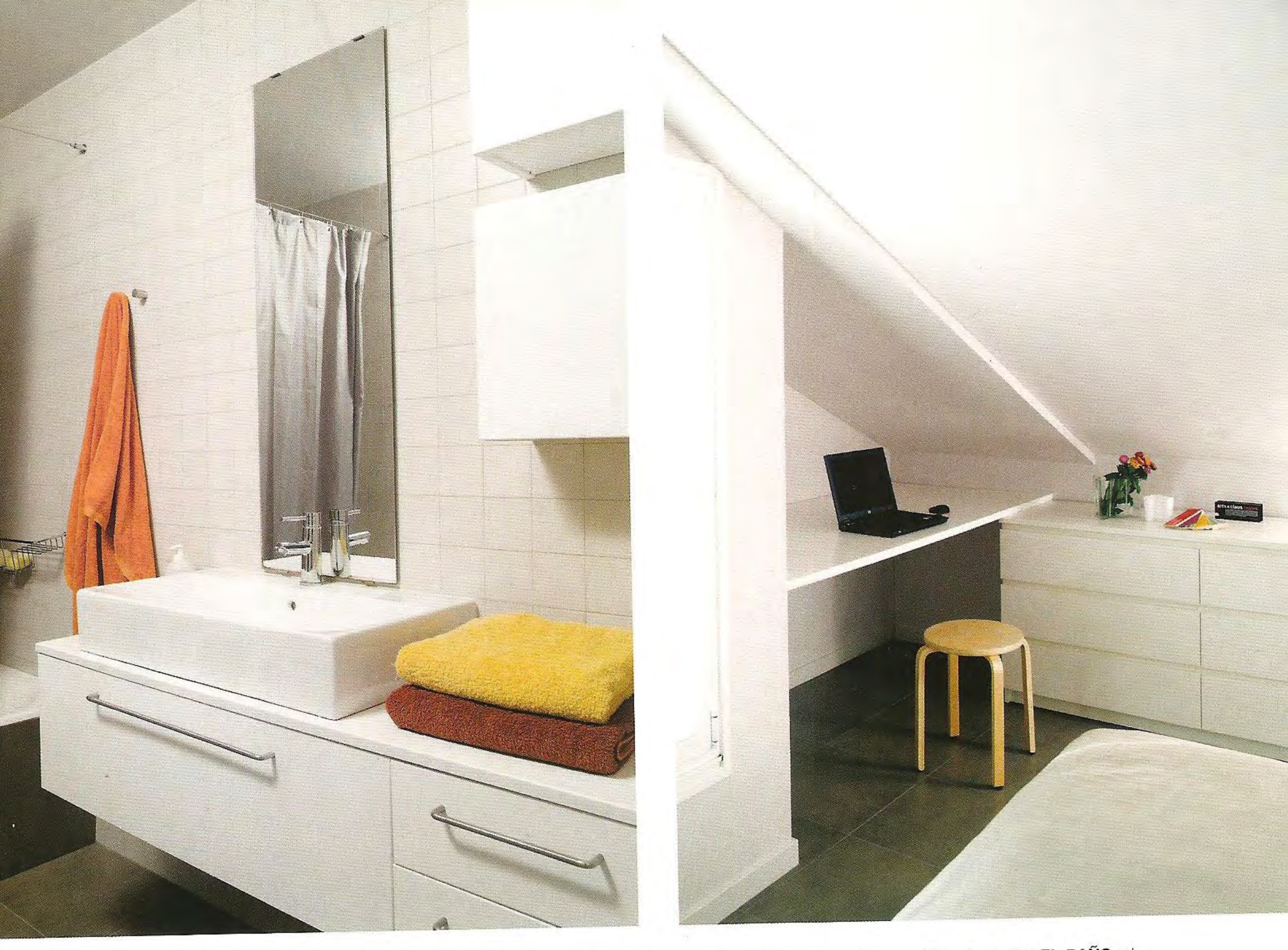

EN EL DORMITORIO, mobiliario Malm de Ikea, con cabecero-estantería y apliques Talo de Artemide adquiridos en Iñigo Axpe. EN EL BAÑO, el lavabo de Duravit se ha colocado sobre un mueble de Mosaico. Los sanitarios son Roca y la grifería, Stick, de Fonte.

entrada con la zona de día, lo que dio lugar a una cocina en L con mucha más capacidad de almacenamiento", cuentan los arquitectos. El capítulo de acabados se resolvió de manera sencilla y homogénea, dejando el protagonismo a espacio y a la estructura

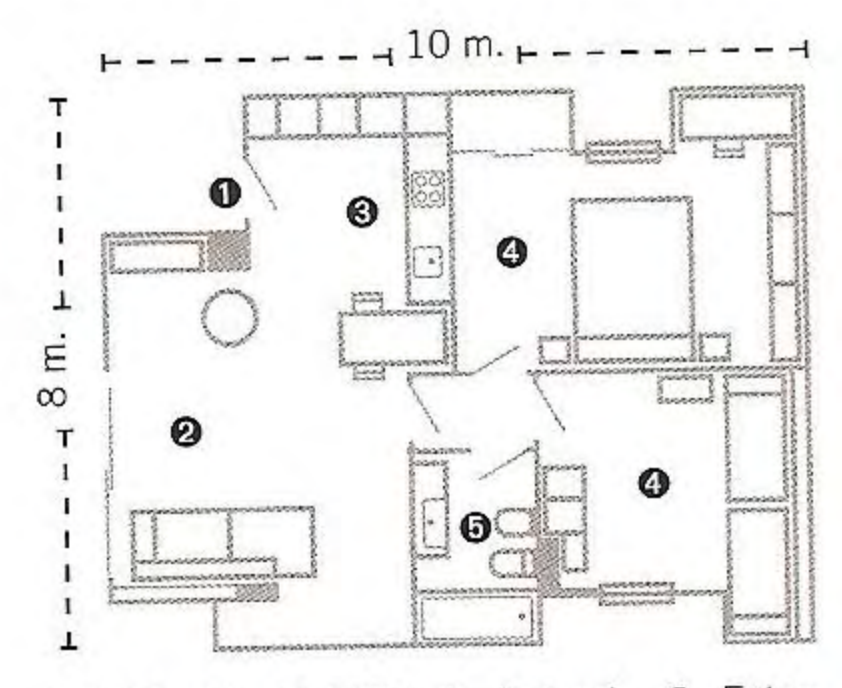

SOBRE EL PLANO: 1. Entrada. 2. Estar. 3. Cocina. 4. Dormitorio. 5. Baño.

del altillo que domina visualmente el interior, con sus vigas pintadas y el revestimiento de madera. El suelo es un porcelánico gris que imita cemento, a tono con los frentes de cocina, y que contrasta con el blanco de techos y paredes. REALIZACIÓN Y FOTOS: GRAPHEIM.

LO QUE HA COSTADO:

| Albañilería:  19.300 €              |  |
|-------------------------------------|--|
| Fontanería y calefacción:  2.500 €  |  |
|                                     |  |
| Carpintería:  3.500 €               |  |
|                                     |  |
|                                     |  |
| Cocina y electrodomésticos: 7.700 € |  |
| Baños: revestimientos, sanitarios   |  |
| y mobiliario:  6.000 €              |  |
|                                     |  |
|                                     |  |

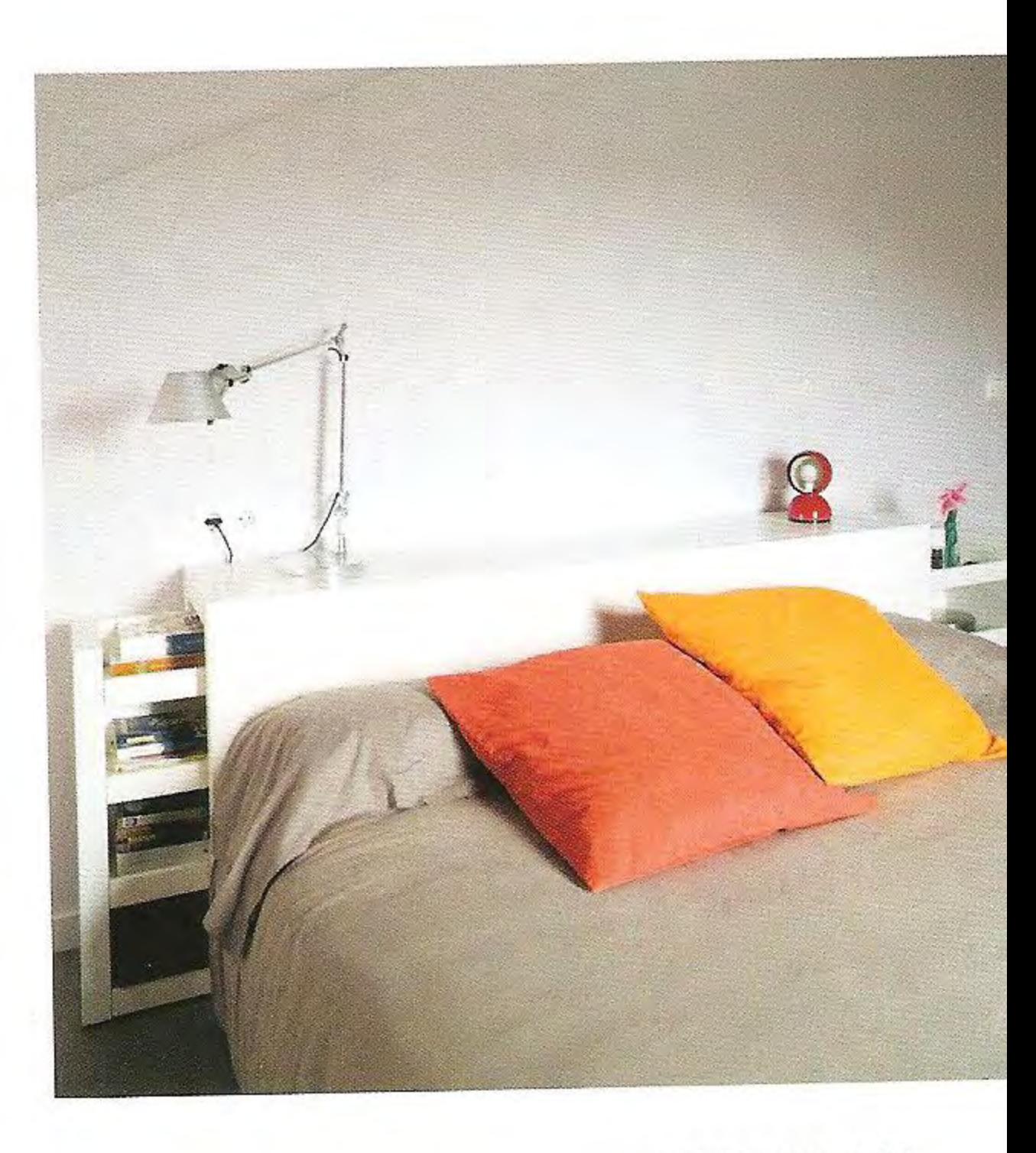

20CASAS 121